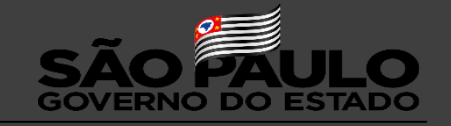

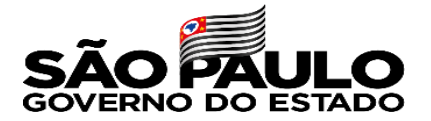

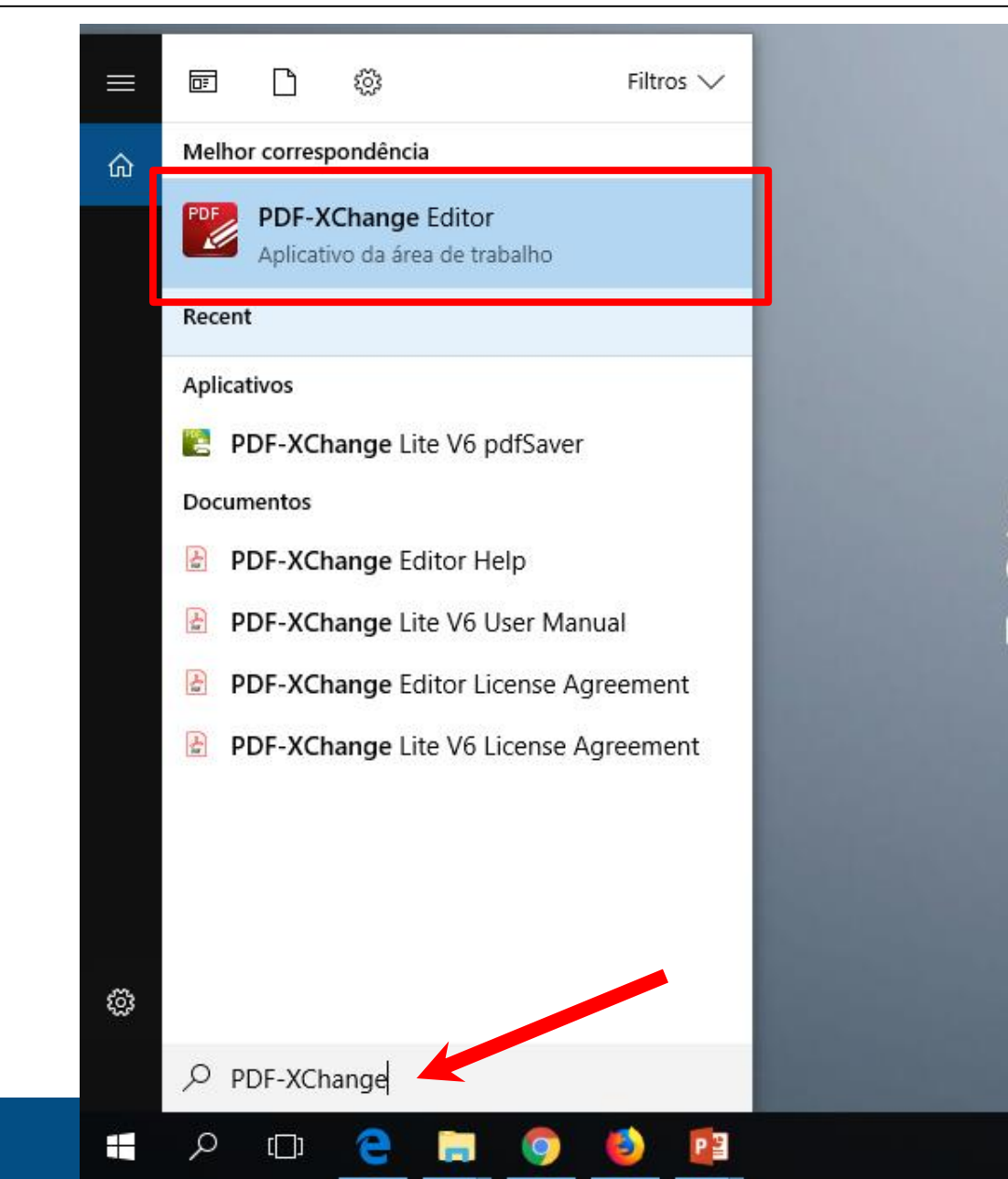

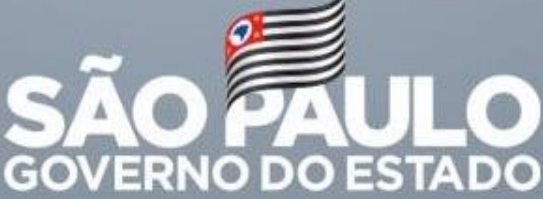

Secretaria de Educação

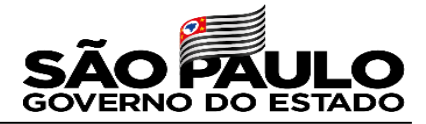

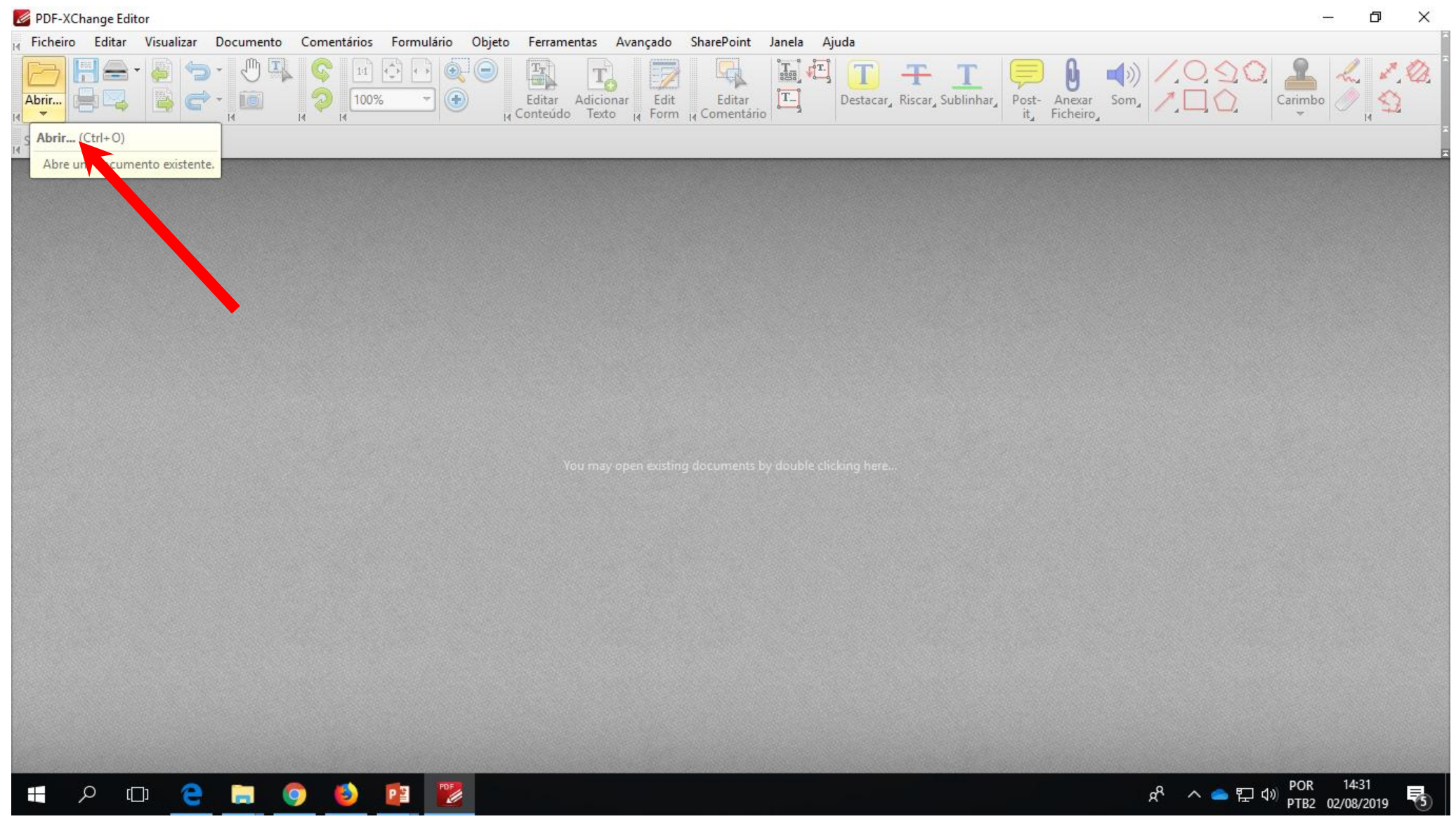

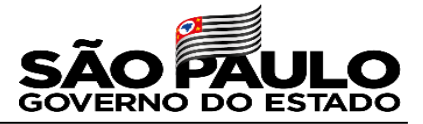

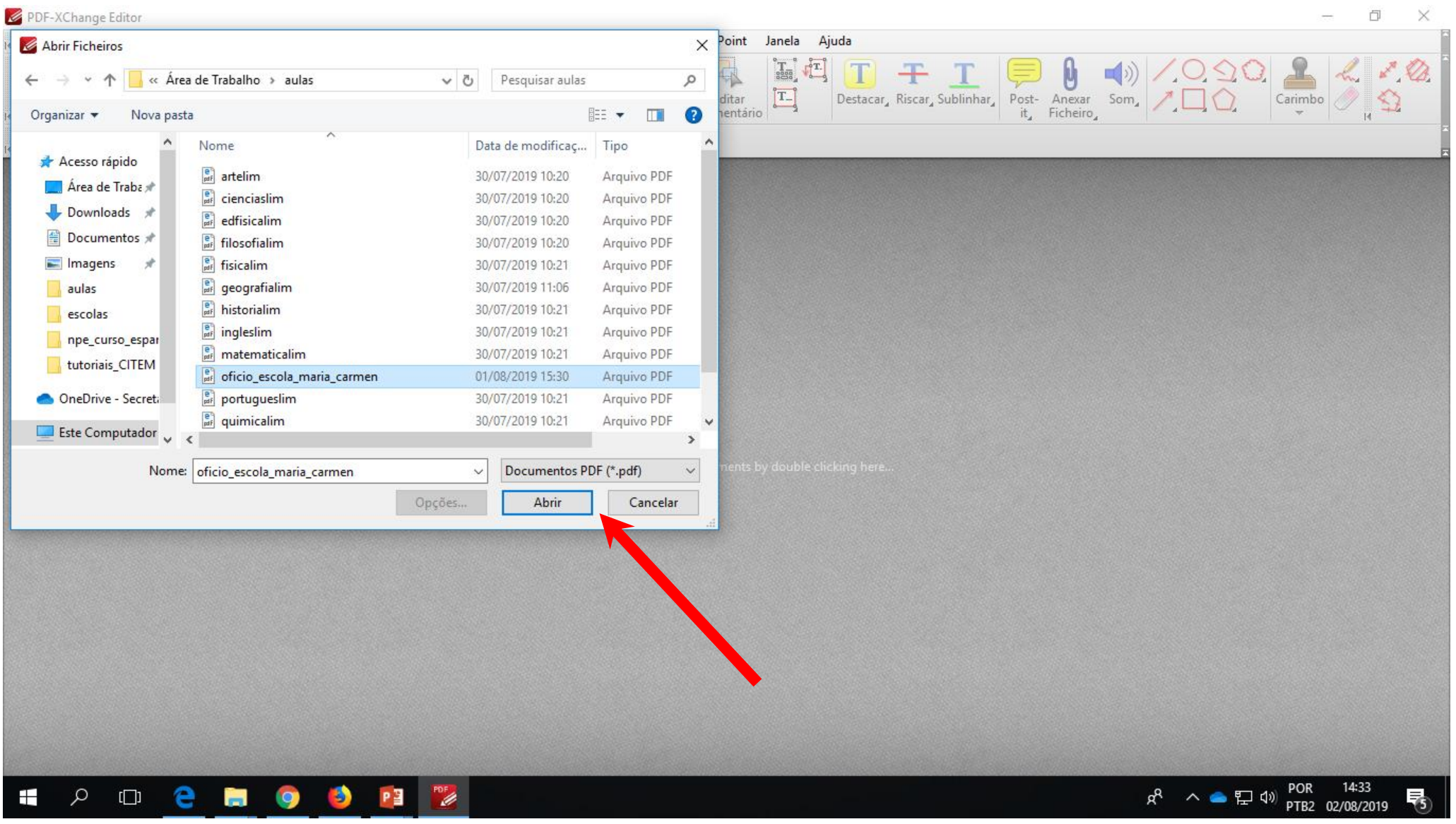

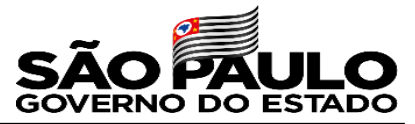

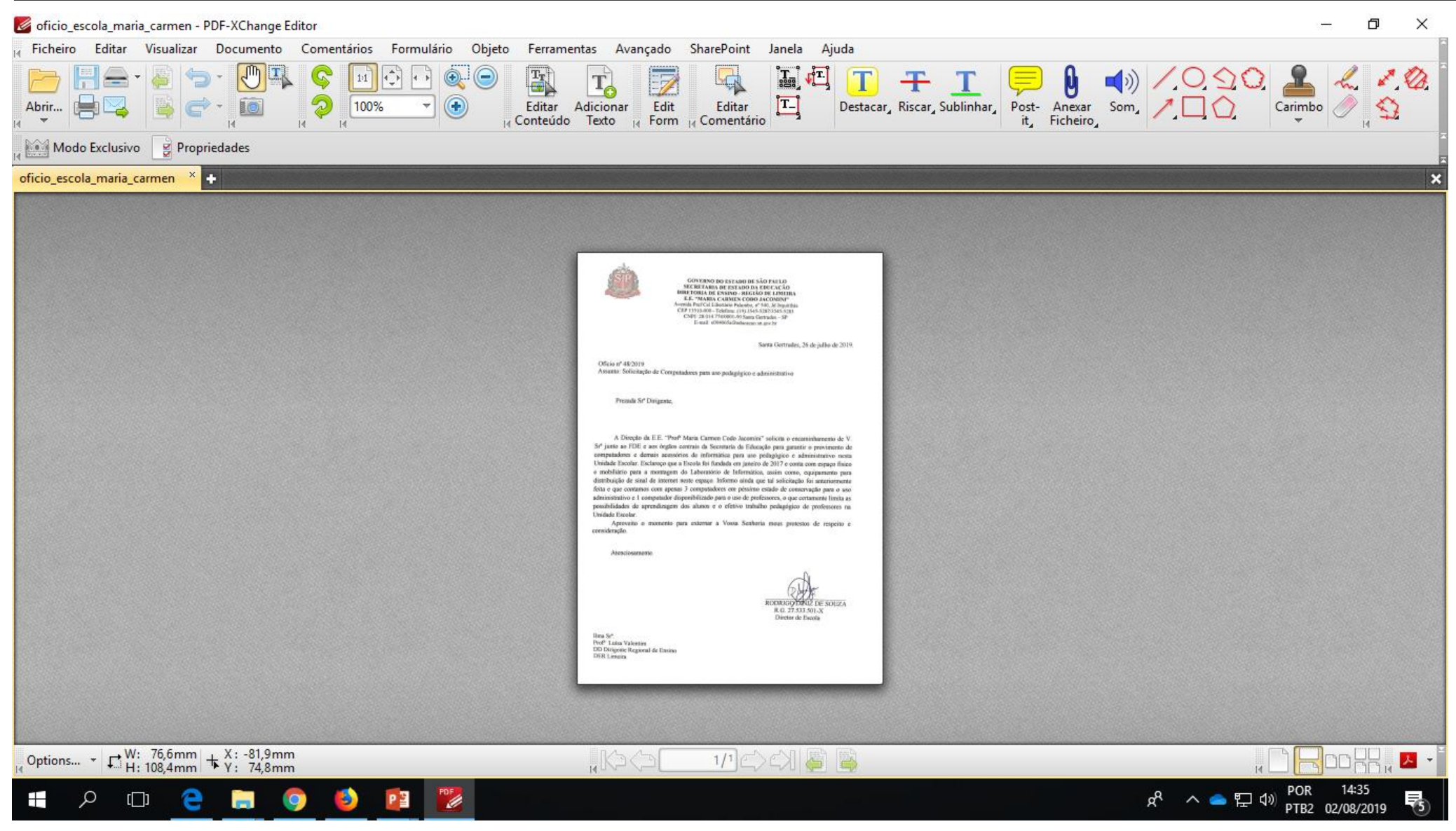

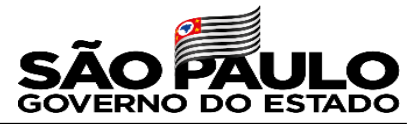

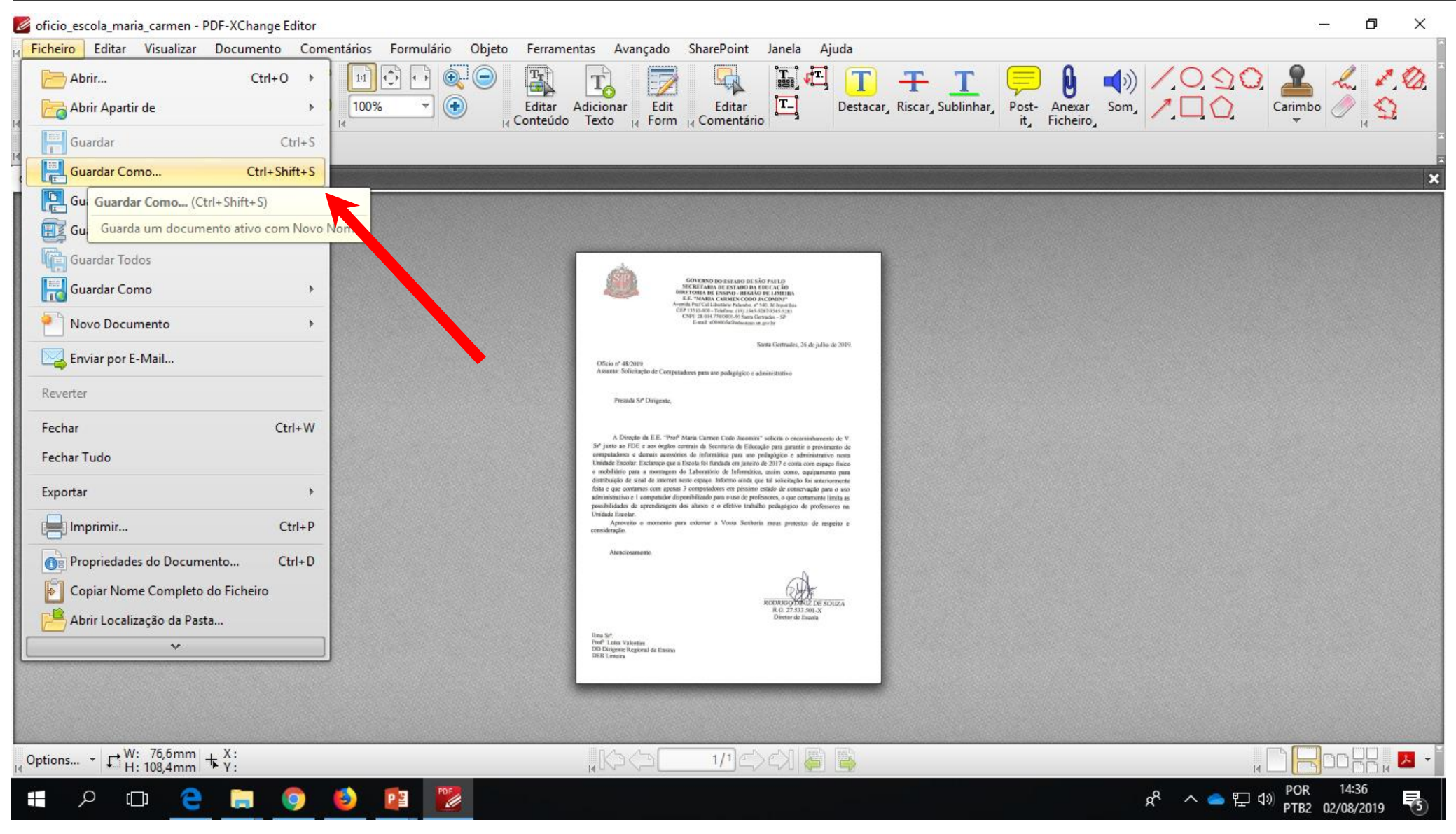

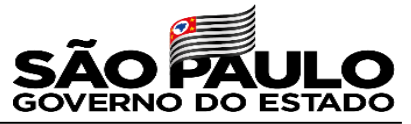

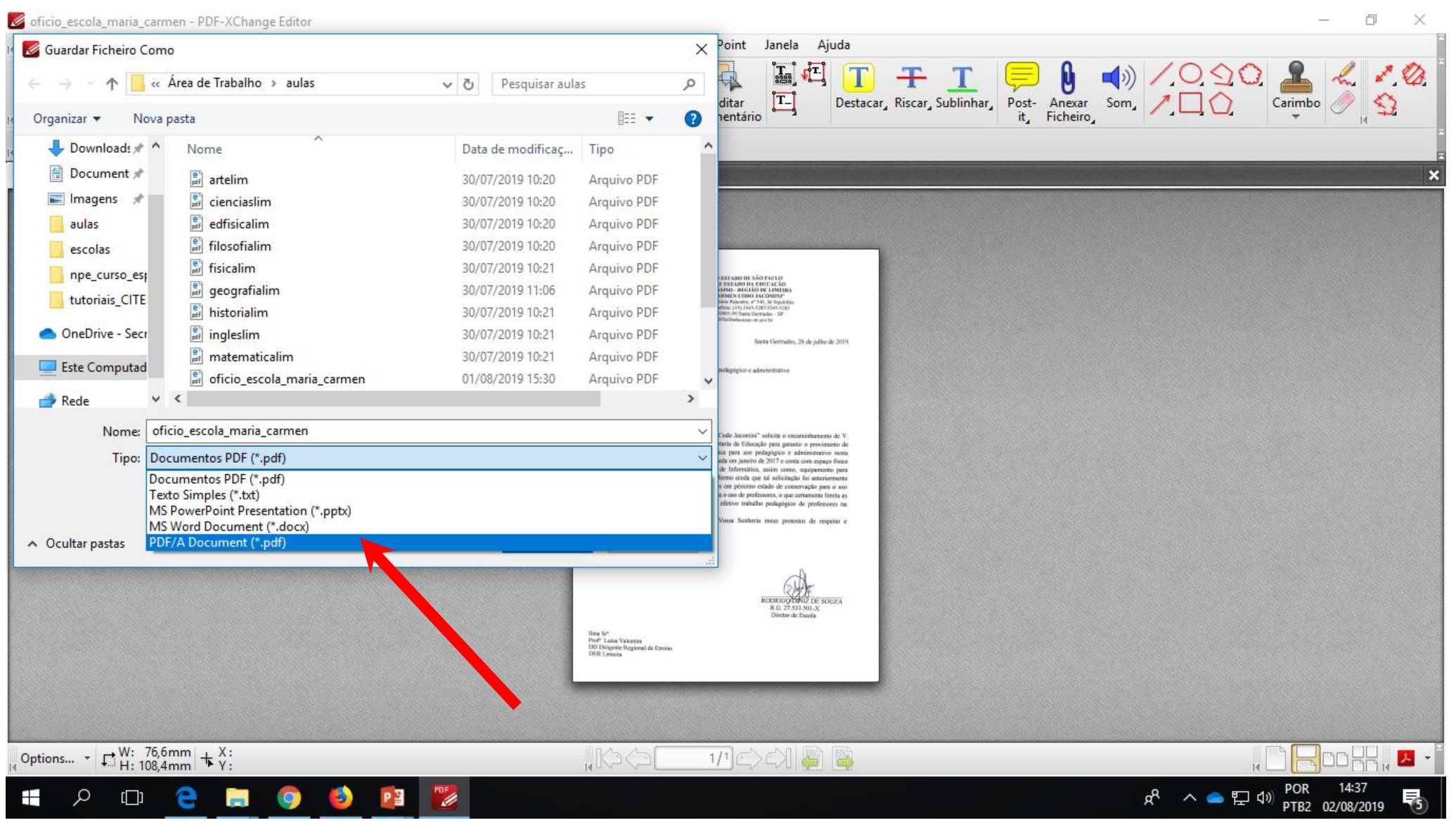

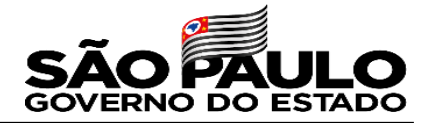

oficio escola maria carmen - PDF-XChange Editor

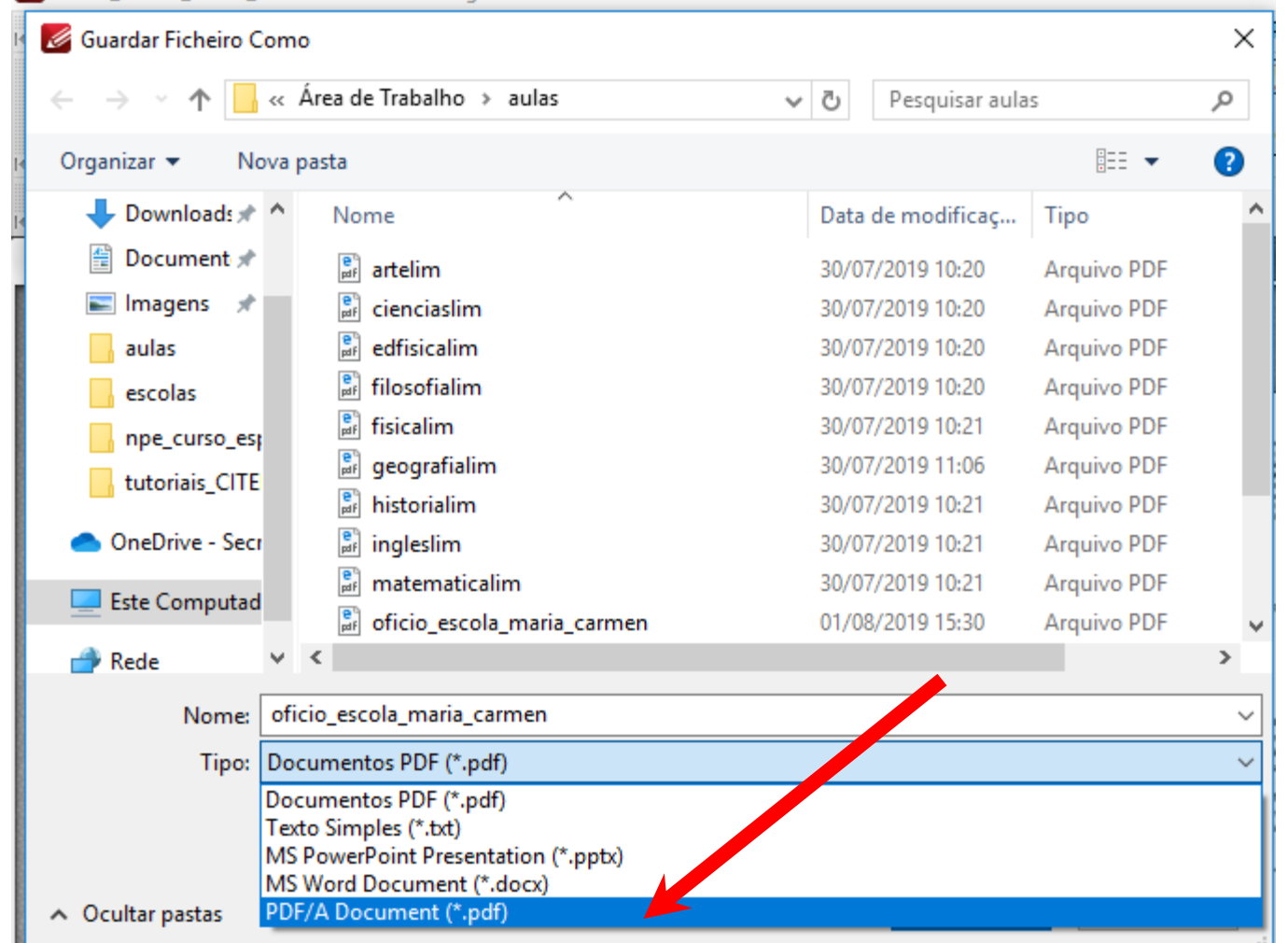

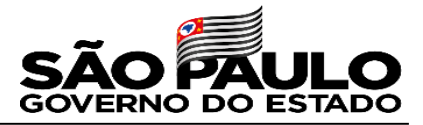

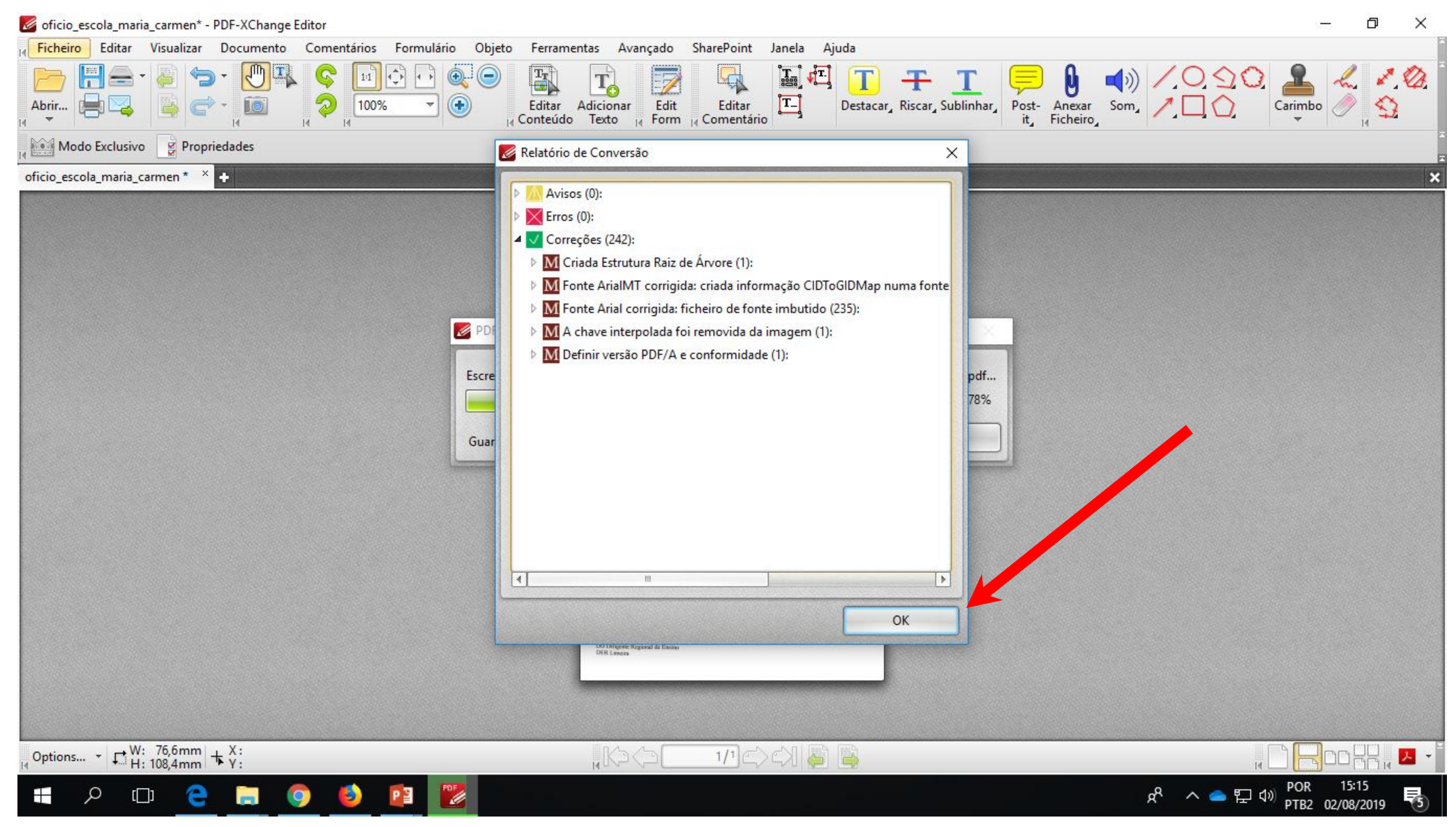

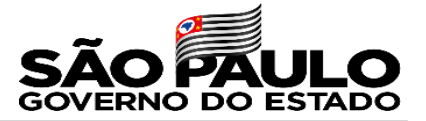

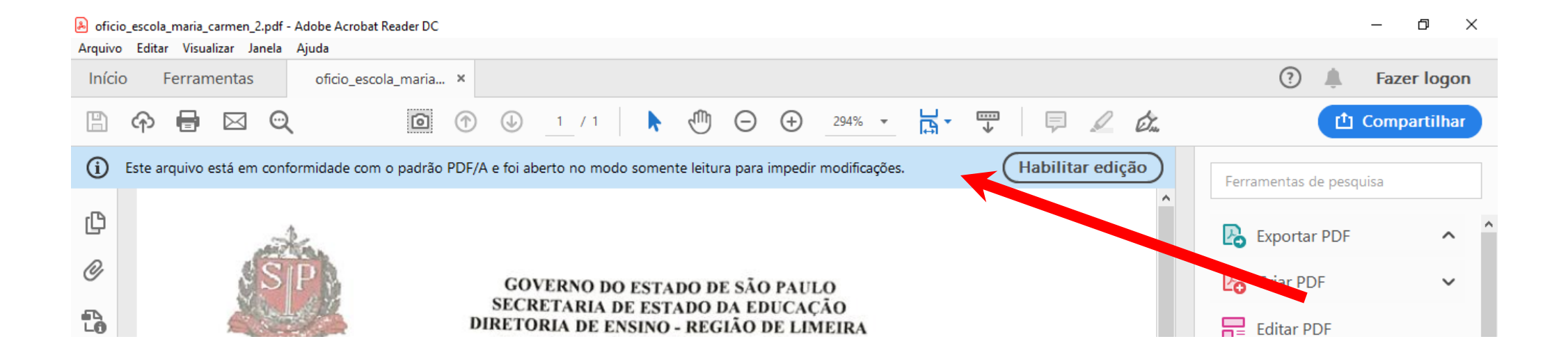